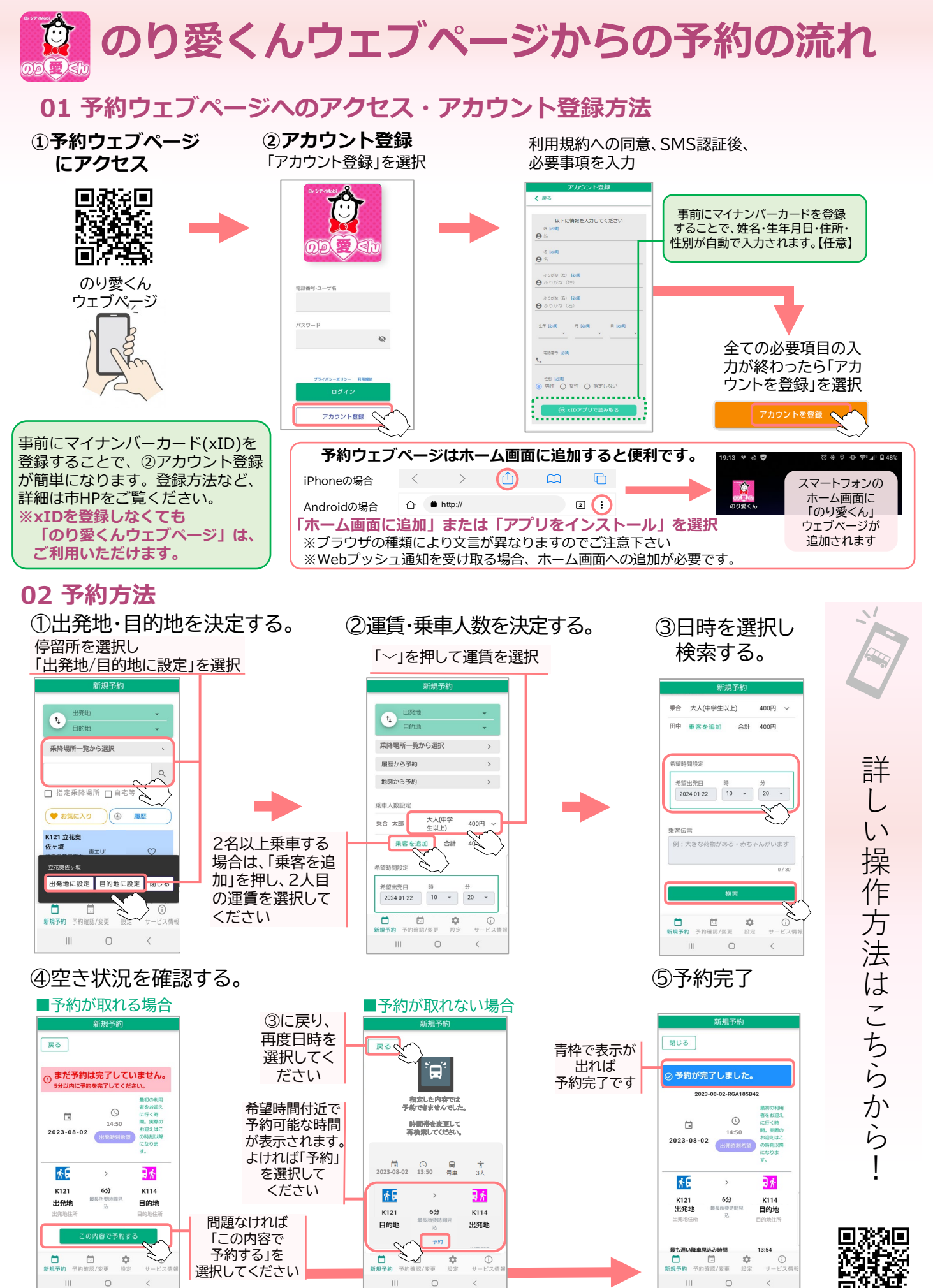

**※予約完了後に料金の電子決済が可能(マイナンバーカ―ド連携済の方のみ)**